# **PyLogic Documentation**

*Release 0.0.1.dev*

**Scott Torborg**

**Nov 20, 2017**

### **Contents**

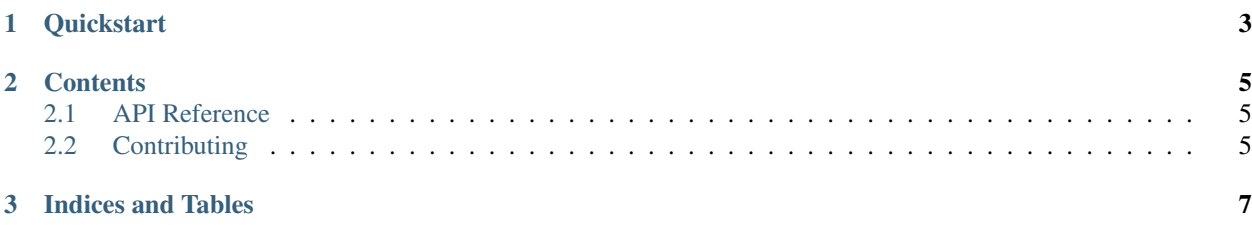

Scott Torborg - [Cart Logic](http://www.cartlogic.com) For working with Saleae Logic.

### CHAPTER 1

**Quickstart** 

#### <span id="page-6-0"></span>Install it:

\$ pip install pylogic

Use it:

```
>>> from pylogic.api import API
>>> api = API()
>>> api.capture()
```
### CHAPTER 2

#### **Contents**

#### <span id="page-8-1"></span><span id="page-8-0"></span>**2.1 API Reference**

#### **2.1.1 Socket API**

#### <span id="page-8-2"></span>**2.2 Contributing**

Patches and suggestions are strongly encouraged! GitHub pull requests are preferred, but other mechanisms of feedback are welcome.

PyLogic hopes to have a comprehensive test suite with 100% line and branch coverage, as reported by the excellent coverage module. To run the tests, simply run in the top level of the repo:

\$ tox

This will also ensure that the Sphinx documentation builds correctly, and that there are no [PEP8](http://www.python.org/dev/peps/pep-0008/) or [Pyflakes](http://pypi.python.org/pypi/pyflakes) warnings in the codebase.

Any pull requests should preserve all of these things.

## CHAPTER 3

Indices and Tables

- <span id="page-10-0"></span>• genindex
- modindex